# **Storycard 1888**

#### From hut08's Wiki

### Sheffield Management 2007: hut08 - Storycard

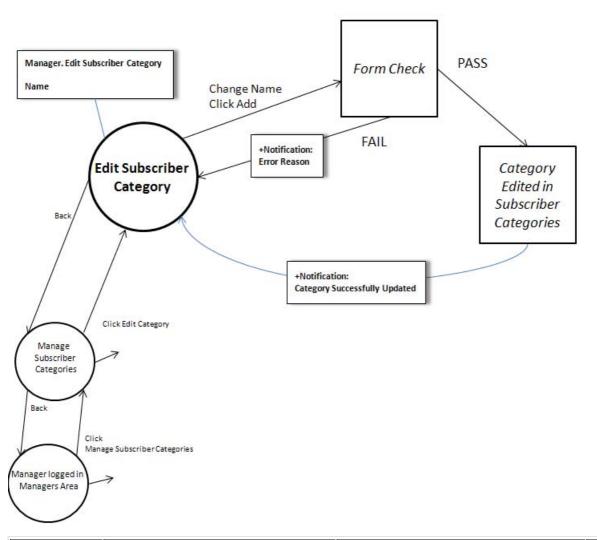

| ID                                                                                                    | 3752(2) | Priority | 200 |  |  |  |
|----------------------------------------------------------------------------------------------------|---------|----------|-----|--|--|--|
| Description                                                                                                    |         |          |     |  |  |  |
| Edit Subscriber Category                                                                                                    |         |          |     |  |  |  |
| Once logged in Managers Area, Manager can edit Subscriber Category. Manager can change the name of that Subscriber Category, and all Subscribers under that Subscriber Category will change to the new Subscriber Category. |         |          |     |  |  |  |
| Tests                                                                                                    |         |          |     |  |  |  |
| Test1 Changing Subscriber Category into non-existing one. Check if all Subscribers under that Subscriber Category also change in database.                                                                                  |         |          |     |  |  |  |
| Test2 Changing Subscriber Category into already existing Subscriber Category. Error warning message should appear and asking Manager for different name for Subscriber Category.                                            |         |          |     |  |  |  |
| Nonfunctional Tests                                                                                                    |         |          |     |  |  |  |
| The process of editingSubscriber Category name should take no longer than 5 seconds.                                                                                                    |         |          |     |  |  |  |

## Tasks for this story

1 of 2

#### **GUI Tests**

| Name                              | Description | Notes                                                                                                    | Fail + reason                                                                                                    | Pass                        |
|-----------------------------------|-------------|----------------------------------------------------------------------------------------------------|----------------------------------------------------------------------------------------------------|-----------------------------|
| Editing<br>Subscriber<br>Category |             | when subscriber category<br>belongs to subscriber, error<br>message should appear<br>with option to re-input | 27.04.2008 - function not implemented; 28.04.2008 - subscriber categories can changed even if subscribers belongs to it. | 29.04.2008 -<br>Test Passed |

Retrieved from "http://vt.shef.ac.uk/sm/wiki/2007/hut08/index.php/Storycard\_1888"

■ This page was last modified 19:38, 17 May 2008.

2 of 2